## ArtiosCAD初級講習会プログラム

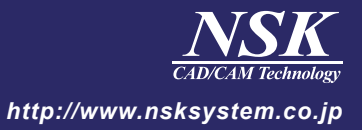

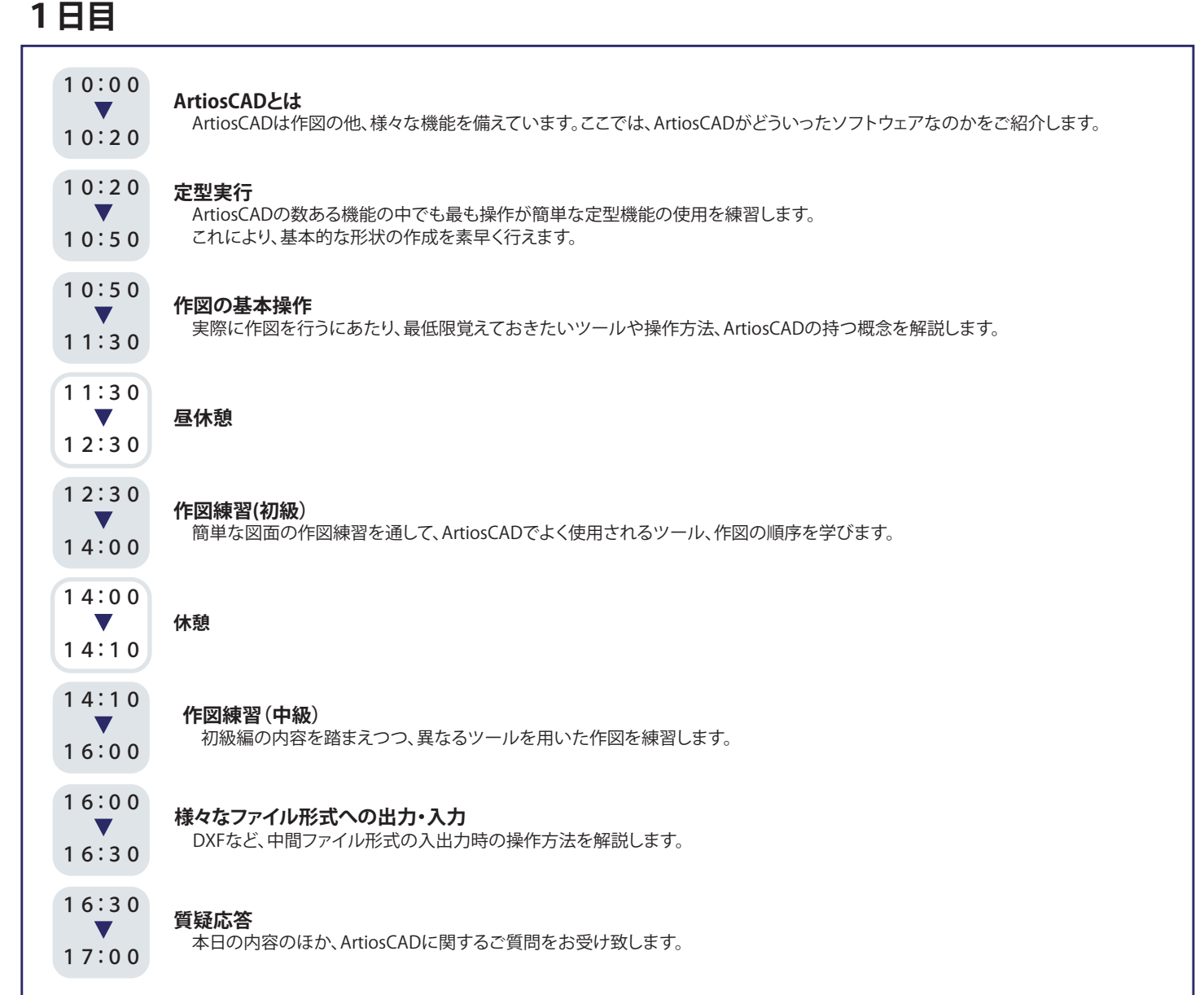

※プログラムはやむを得ず一部変更する場合がございます。ご了承下さい。

## ArtiosCAD初級講習会プログラム

## $CAD/CAM$ *http://www.nsksystem.co.jp*

## **2日目**

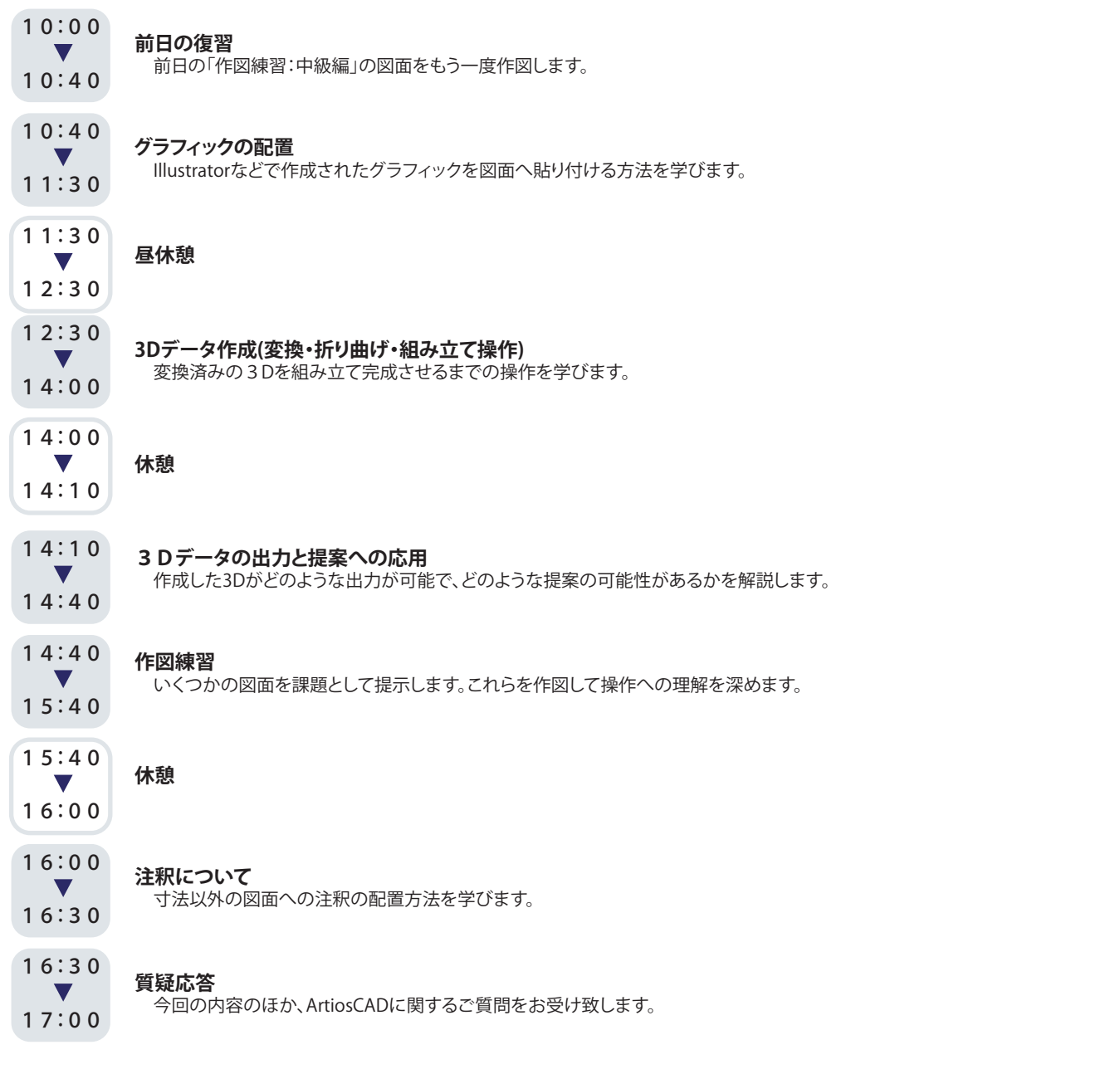

※プログラムはやむを得ず一部変更する場合がございます。ご了承下さい。